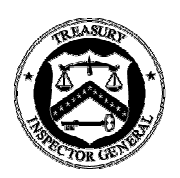

Policy Directive 705-03 December 1, 2006

# **OIG Remote Access**

This policy addresses OIG remote access methods. "Remote Access" allows users to connect to the OIG computer network when away from the office. Two methods are available to OIG users: **Dial-up Networking** and **Virtual Private Network.**

### **Dial-up Networking**

### **What is dial-up networking?**

Dial-up networking allows a remote computer to connect to the OIG Network using a standard telephone line.

### **What equipment do I need to use dial-up networking?**

You need an OIG laptop computer. To request a laptop computer, please contact your supervisor and/or the IT Help Desk at Helpdesk@oig.treas.gov

### **What network services can I currently access using dial-up networking?**

All network services are available, but at reduced speeds.

## **Virtual Private Network (VPN)**

#### **What is VPN?**

VPN allows a user to connect to the OIG Network through the Internet. The VPN remote client software creates a secure connection or tunnel through the Internet and back to the OIG Network.

#### **What is required to use VPN?**

You need an OIG laptop computer with VPN remote client software installed. To request a laptop computer, please contact your supervisor and/or the IT Help Desk at Helpdesk@oig.treas.gov.

## **How do I get VPN setup on my laptop?**

Effective Dec 2005, all laptops are issued with VPN software pre-installed.

#### **How long does it take to setup a new account?**

Account setup will take about 5 days or less depending on availability. Setup requires an account request and a security activation process.

#### **What network services can I currently access using VPN?**

Email, print services, shared file systems and internet access are all available using VPN. You can see current emails in the system. You can also send new emails and respond to all emails you have received while you are out of the office. This speed of this service can vary, depending on such variables as the speed of your Internet connection.

#### **What guidelines do remote access users have to follow?**

Computer security and usage guidelines are the same for laptop computers accessing the network from home as they are in the office.

#### **If I have a question about this policy, whom can I contact?**

Please contact the Office of Management by email at OIG-OM@oig.treas.gov or call our main line at (202) 927-5200.